Python **Bootcamp** & Masterclass

# string methods 3

*<u>egknxt</u>* 

### .partition()

The .partition(separator) method splits the string at the first occurrence of separator, and returns a 3-tuple containing the part before the separator, the separator itself, and the part after the separator. If the separator is not found, it returns a 3-tuple containing the string itself, followed by two empty strings.

```
file name = 'cust_data.json'
file name.partition('.'')file name.partition('/')
```

```
('cust_data', '.', 'ison')
```

```
('cust data.json', ''', ''')
```

```
ws = 'https://www.gknxt.com'ws.path ('//')
```

```
('https://','/', 'www.gknxt.com')
```
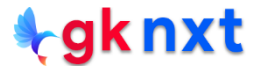

## .rpartition()

The **.rpartition(separator)** method splits the string at the last occurrence of **separator**, and returns a 3-tuple containing the part before the **separator**, the **separator** itself, and the part after the **separator**. If the **separator** is not found, it returns a 3-tuple containing the string itself, followed by two empty strings.

```
path = '/usr/local/bin/chrome'path.rpartition('/')('/usr/local/bin', '/', 'chner')ws = 'https://www.gknxt.com'ws.rpartition('https://')
('', 'https://', 'www.gknxt.com')file name = 'cust data.json'
file name.rpartition('/'))
('', '', 'cut data.json')
```
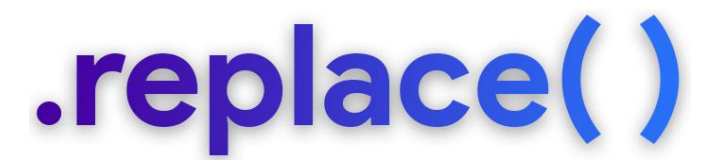

The .replace(old, new [,count]) method returns a copy of the string with all occurrences of substring old replaced by new. If the optional argument count is given, only the first count occurrences are replaced.

```
s = 'It is the island of Istanbul, Turkey'
s.replace('is', 'was')
s.replace('is', 'was', 2)
s.replace(' is ', ' was ', 2)
s.\nreplace('is', '')
```
'It was the wasland of Istanbul, Turkey'

'It was the wasland of Istanbul, Turkey'

'It was the island of Istanbul, Turkey'

'It the land of Istanbul, Turkey'

#### $Zfil1()$

The **.zfill(width)** method returns a copy of the string left filled with ASCII '0' digits to make a string of length width. A leading sign prefix  $(4 \cdot 7 \cdot 4)$  is handled by inserting the padding after the sign character rather than before. The original string is returned if **width** is less than or equal to len(s) – the length of the string.

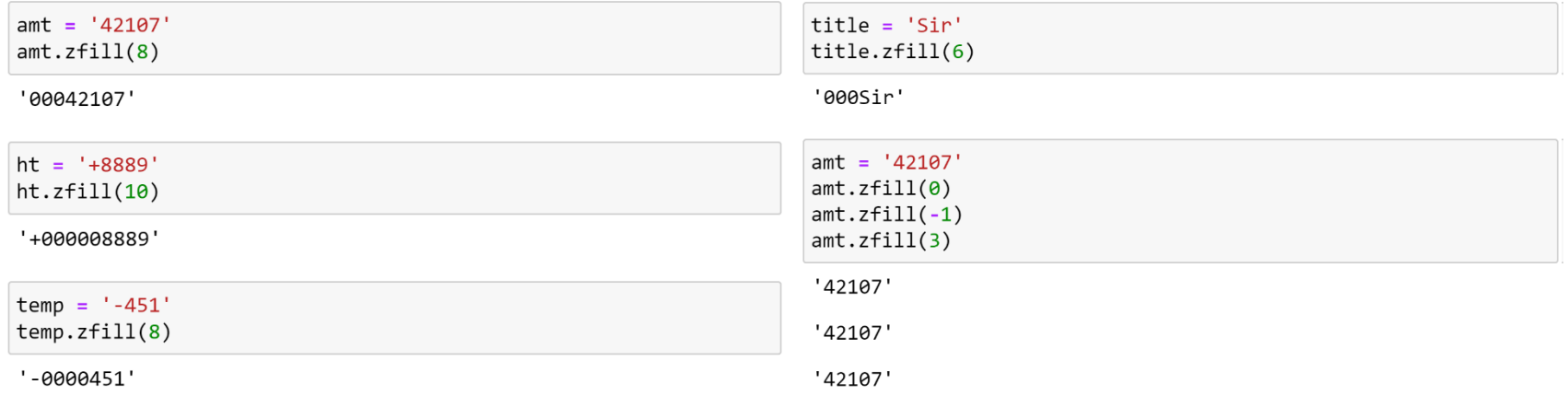

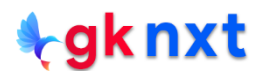

## .ljust()

The **.ljust(width[,fillchar])** method returns the string left justified in a string of length **width**. Padding is done using the specified **fillchar** (default is an ASCII space). The original string is returned if **width** is less than or equal to len(s) – the length of the string.

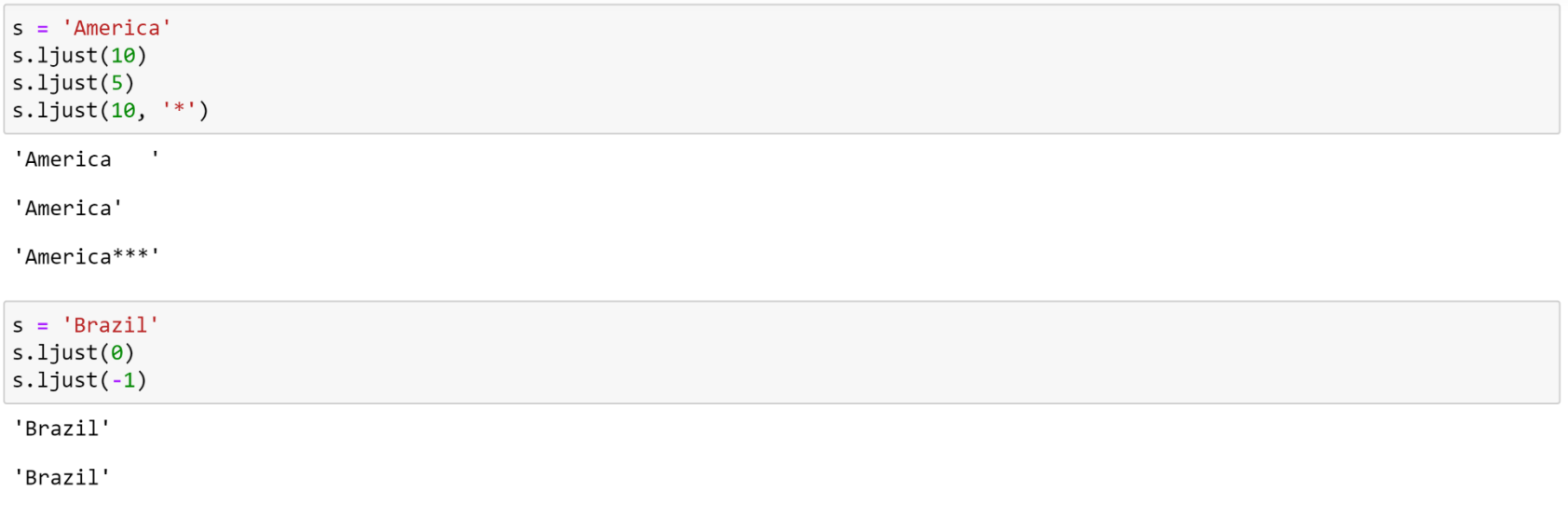

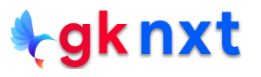

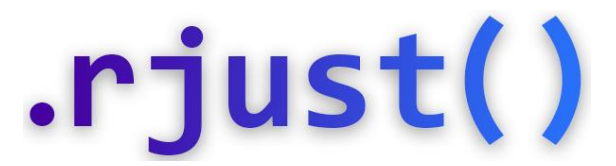

The **.rjust(width[,fillchar])** method returns the string right justified in a string of length **width**. Padding is done using the specified **fillchar** (default is an ASCII space).

The original string is returned if **width** is less than or equal to len(s) – the length of the string.

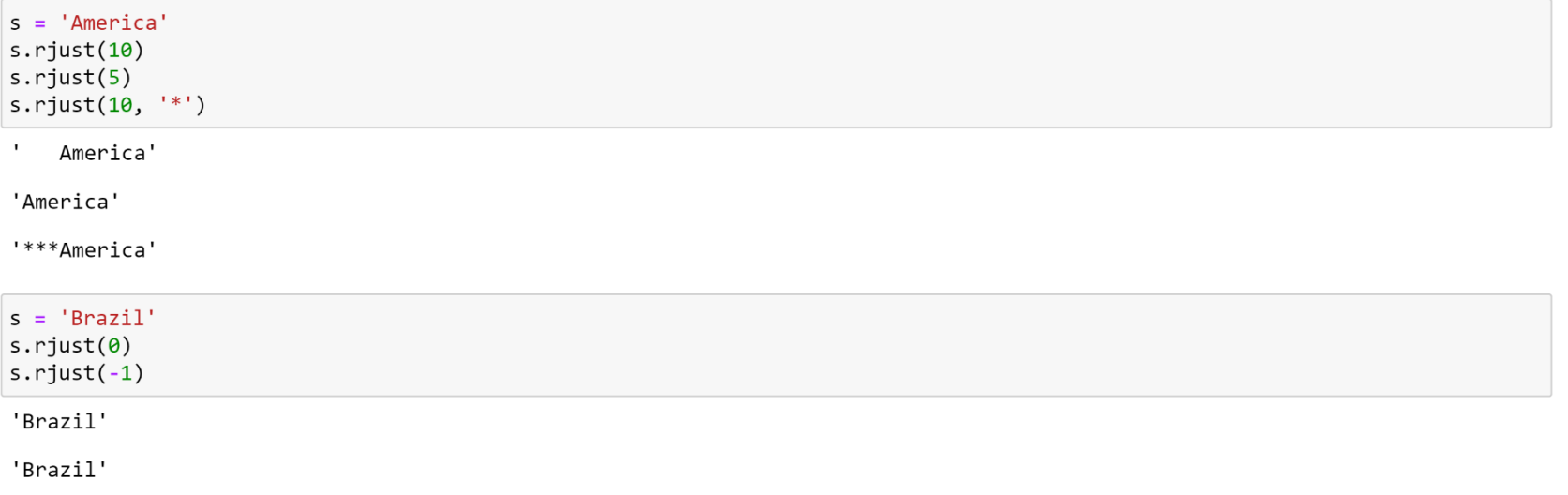

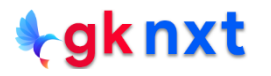

### .center()

The **.center(width[,fillchar])** method returns centered in a string of length **width**.

Padding is done using the specified **fillchar** (default is an ASCII space).

The original string is returned if width is less than or equal to len(s) – the length of the string.

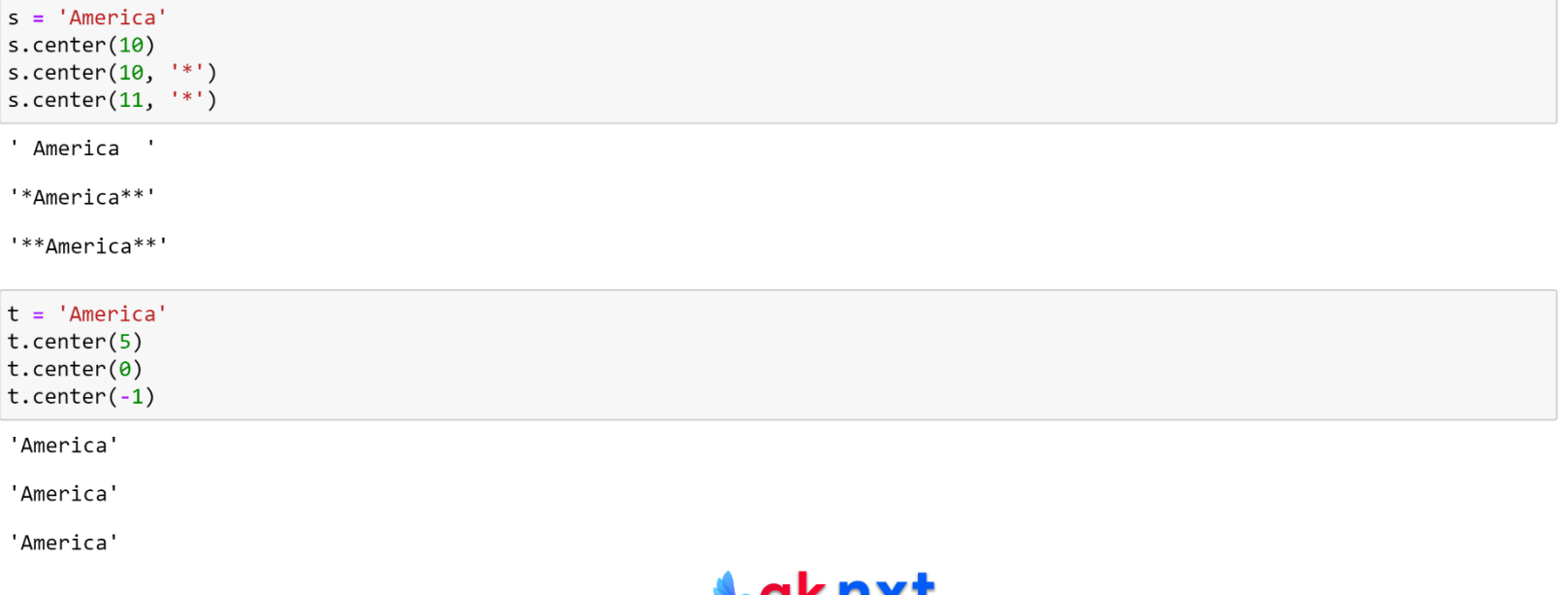

#### .expandtabs()

The **.expandtabs(tabsize=8)** method returns a copy of the string where all tab characters are replaced by one or more spaces, depending on the current column and the given tab size. Tab positions occur every **tabsize** characters (default is 8, giving tab positions at columns 0, 8, 16 and so on)

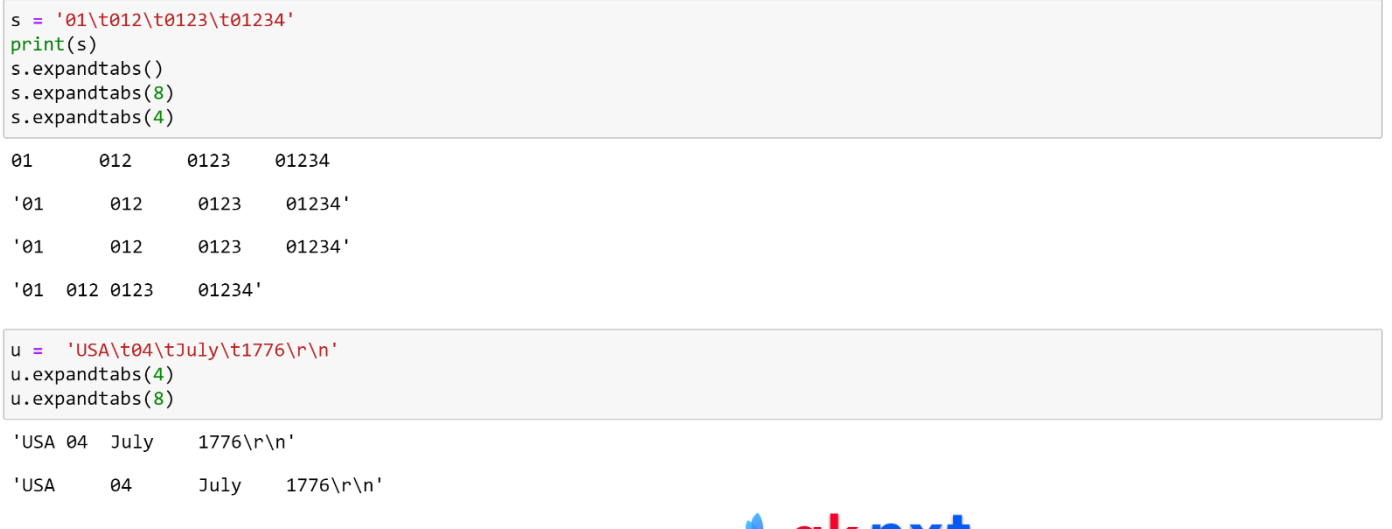

### .removeprefix()

The .removeprefix(prefix) method returns string after removing the prefix, if the string starts with the prefix and that prefix is not empty Otherwise, returns a copy of the original string itself.

```
s = 'Author: Alexander Hamilton's.removeprefix('Author: ')
s.removeprefix('author:')
s.lstrip('Author: ')
```
'Alexander Hamilton'

```
'Author: Alexander Hamilton'
```
'lexander Hamilton'

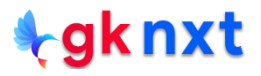

### .removesuffix()

The .removesuffix(suffix) method returns string after removing the suffix, if the string ends with the suffix and that suffix is not empty. Otherwise, returns a copy of the original string itself.

```
t = 'Microsoft test't.removesuffix('test')
t.removesuffix('test')
t.removesuffix('Test')
```
'Microsoft '

'Microsoft'

'Microsoft test'

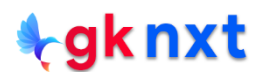

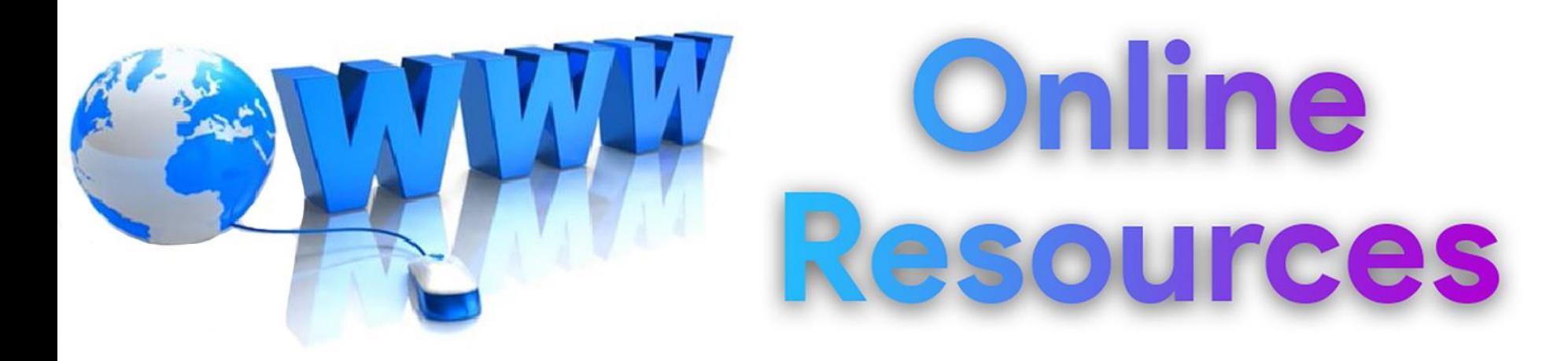

#### For best python resources, please visit:

#### gknxt.com/python/

#### **t**gknxt

Python **Bootcamp** & Masterclass

#### **Thank You** for your Rating & Review

*<u>egknxt</u>*